## Cisco-VPN: Linux: Der AnyConnect Client startet nicht, bzw. Fehlermeldung: error while loading shared libraries: libpangox

05.05.2024 15:35:34

## **FAQ-Artikel-Ausdruck**

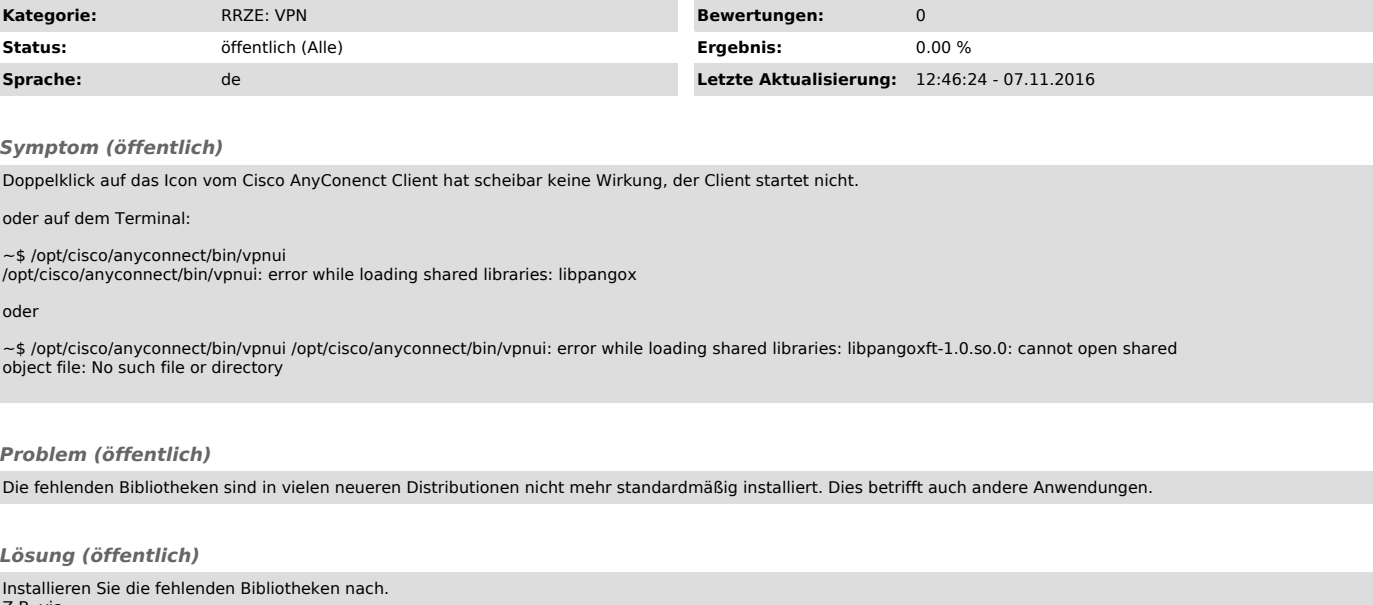

Z.B. via sudo apt-get install libpangox-1.0-0 libpangoxft-1.0-0 oder suchen Sie nach pangox-compat